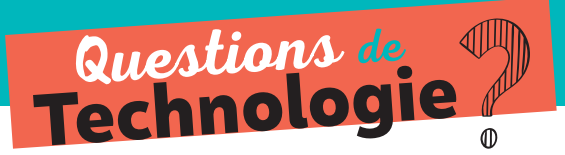

## **Apprendre à** FAIRE

## **Indiquer à un objet ce qu'il doit faire des signaux fournis par un instrument**

Lancer le logiciel de programmation du processeur de l'objet ÉTAPE 1

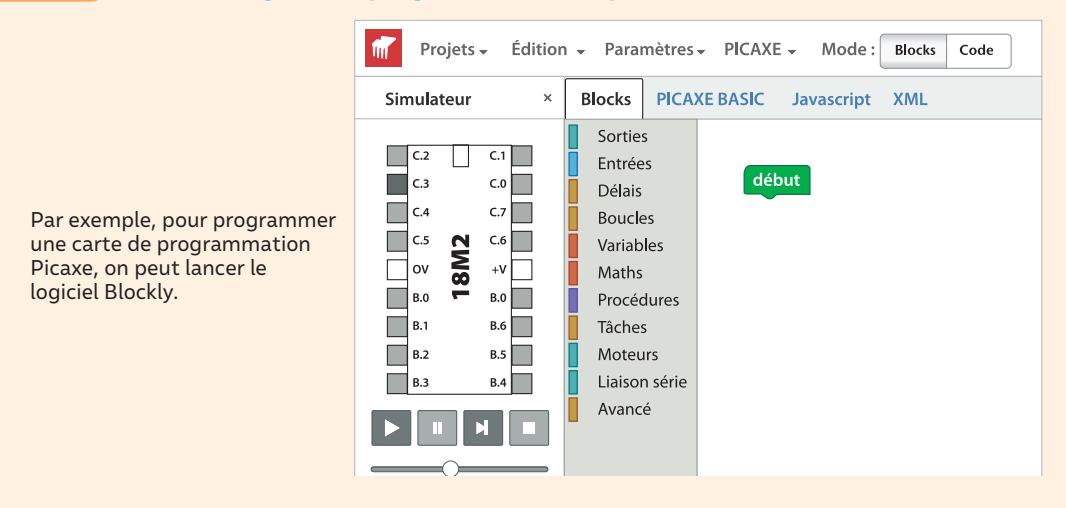

## Écrire les instructions à réaliser dans le langage du logiciel ÉTAPE 2 de programmation

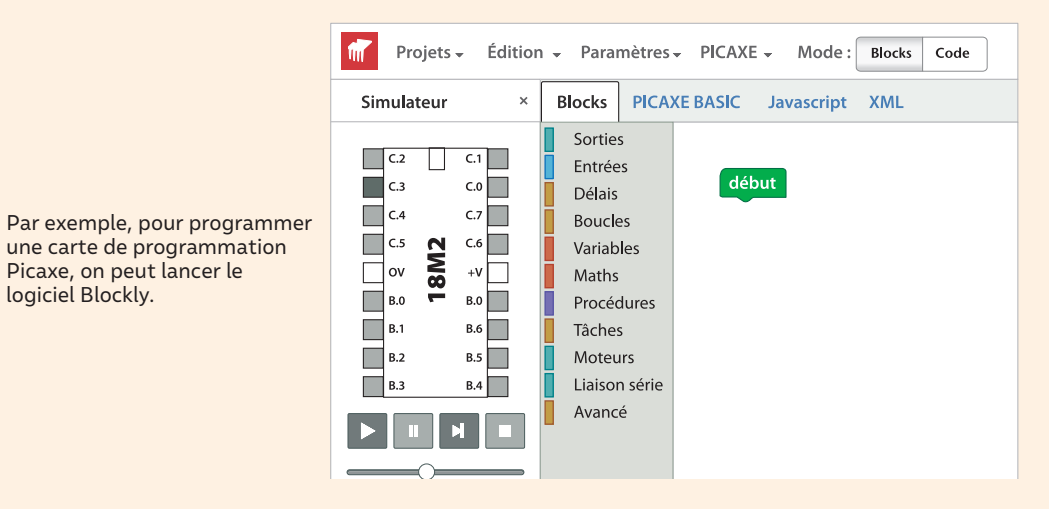

## Transférer ces instructions dans la mémoire de l'objet ÉTAPE 3

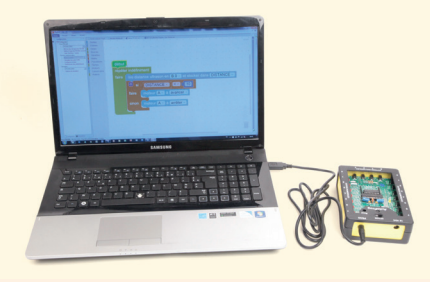

La carte de programmation de l'objet est reliée à l'ordinateur sur lequel est installé le logiciel de programmation. On peut donc y transférer ces instructions.